# **Beschijving (docent)**

#### **Inhoud**

Deze Authentieke Leeractiviteit (ALA) wordt gegeven in de vorm van een project, getiteld PT01 - De hardware shop. De student doorloopt daarbij de volgende stappen:

- Hardware shop Oriënteren
- Hardware shop Plannen en voorbereiden
- Hardware shop Uitvoeren
- Hardware shop Opleveren en evalueren
- In de winkel Oriënteren
- In de winkel Plannen en voorbereiden
- In de winkel Uitvoeren
- In de winkel Opleveren en evalueren

Tijdens het project werkt de student aan de competenties assembleren, evalueren, formuleren, herstellen, inbouwen, opleveren, oplossen, oriënteren, plaatsen, plannen, rapporteren, realiseren, resetten, testen, uitvoeren, vervangen, voeren, voorbereiden.

#### **Uitvoering en begeleiding**

De leereenheid kan worden uitgevoerd gedurende één lesperiode van 10 weken. De student wordt begeleid bij het maken van de opdrachten tijdens de leereenheid. De docent is beschikbaar voor het beantwoorden van vragen en helpt de student verder indien zij er alleen niet uitkomt.

#### **Beoordeling**

Voor het evalueren van de leereenheid worden de producten van de student beoordeeld. De student dient een portfolio samen te stellen met de volgende producten:

- Doel van het project;
- Lijst met uit te voeren werkzaamheden; Ingevuld POP formulier; Lijst met benodigdheden voor de realisatie van je opdrachten; Voorstel inrichten werkplek (aandachtspunt ESD);
- Uitgevoerde hardware opdrachten; Bonus opdrachten
- Antwoorden CAO; Ingevuld formulier urenverantwoording / werkbonnen
- Bijgewerkt POP formulier; Bijgewerkt urenverantwoordingsformulier / werkbonnen; Ingevulde monitor; Bijgewerkt funtioneringsformulier;
- Doel van dit project; Lijst met uit te voeren werkzaamheden; Ingevuld POP-formulier; Ingevuld urenformulier;
- Uitnodiging demonstratieavond; Lijst met benodigdheden demonstratie; Voorstel voor opzet van demonstratie; Ingevuld urenformulier;
- Uitwerking mails met vragen of mondelinge vragen van de klant; Verstuurde uitnodigingen; Uitwerking opzet demonstratieavond; Ingevuld urenformulier;
- Bijgewerkt POP-formulier; Ondertekend urenformulier; Bijgewerkt functioneringsformulier; Ingevulde monitor; Uitgewerkte mails van de klant of mondelinge vragen;

De leereenheid is met succes afgerond als de student gemiddeld minimaal 5,5 van 10 punten behaalt op de gestelde leerdoelen en beschreven competenties.

Bij een eindcijfer van 5,5 of hoger ontvangt de student alle studiepunten. Bij een eindcijfer van minder dan 5,5 worden geen studiepunten toegekend.

# **Beschijving (student)**

# **Inhoud**

Je gaat 10 weken lang werken aan het project PT01 - De hardware shop. Daarbij werk je aan de volgende opdrachten:

• Lees bijlage 7 en schrijf de termen op die je niet kent.;

- Maak een lijst met uit te voeren werkzaamheden; Maak een POP; Maak een lijst met benodigdheden; Maak een voorstel voor het inrichten van je werkplek;
- Werkbon 001 Inbouwen nieuwe voeding; Werkbon 002 Voeding vervangen; Werkbon 007 Juiste aansluiting aan/uit knop; Werkbon 008 - Resetten BIOS wachtwoord; Werkbon 009 - Plaatsen ISA netwerkkaart; Werkbon 011 - Plaatsen DIMM geheugen;
- Werkbon 012 Oplossen probleem floppy-disk; Werkbon 015 Plaatsen snelle videokaart; Werkbon 017 Geheugen testen; Werkbon 018 - Bestanden herstellen; Werkbon 019 - Audio splitter; Werkbon 020 - Testen temperatuur processor;
- Lees bijlage 7 en schrijf de termen op die je niet kent.

Je werkt zelfstandig aan het project. De resultaten van je werk verzamel je in een portfolio. Tijdens het maken van de opdrachten wordt je begeleid. De docent is beschikbaar voor het beantwoorden van vragen en helpt je verder als je er alleen niet uitkomt.

#### **Beoordeling**

Aan het einde van de lesperiode worden de producten in je portfolio beoordeeld. Je hebt de lesperiode met succes afgerond als de beoordeling van je portfolio minimaal een 5,5 is.

Bij een eindcijfer van 5,5 of hoger ontvang je alle studiepunten. Bij een eindcijfer van minder dan 5,5 ontvang je geen studiepunten.

- READER: M. Brok, E. Kanis (2008). PT01A De hardware shop. Stchting Consortium Beroepsonderwijs
- BIJLAGE: 7 Opdrachten voor de werknemer
- BIJLAGE: bijlage 1 pt 1a pop formulier.doc
- BIJLAGE: 001 Hardware verzoek.docx
- BIJLAGE: 002 Hardware assemblage.docx
- BIJLAGE: 007 Hardware verzoek.docx
- BIJLAGE: 008 Hardware Call.docx
- BIJLAGE: 009 Hardware Call.docx
- BIJLAGE: 011 Hardware Call.docx
- BIJLAGE: 012 Hardware Call.docx
- BIJLAGE: 015 Hardware Call.docx
- BIJLAGE: 017 Hardware verzoek.docx
- BIJLAGE: 018 Hardware verzoek.docx
- BIJLAGE: 019 Hardware verzoek.docx
- BIJLAGE: 020 Hardware verzoek.docx
- BIJLAGE: bijlage 2 pt 1a formulier urenverantwoording.doc
- BIJLAGE: bijlage 3 pt 1a functioneringsformulier.doc
- READER: M. Brok, E. Kanis (2008). PT01B In de winkel. Stchting Consortium Beroepsonderwijs

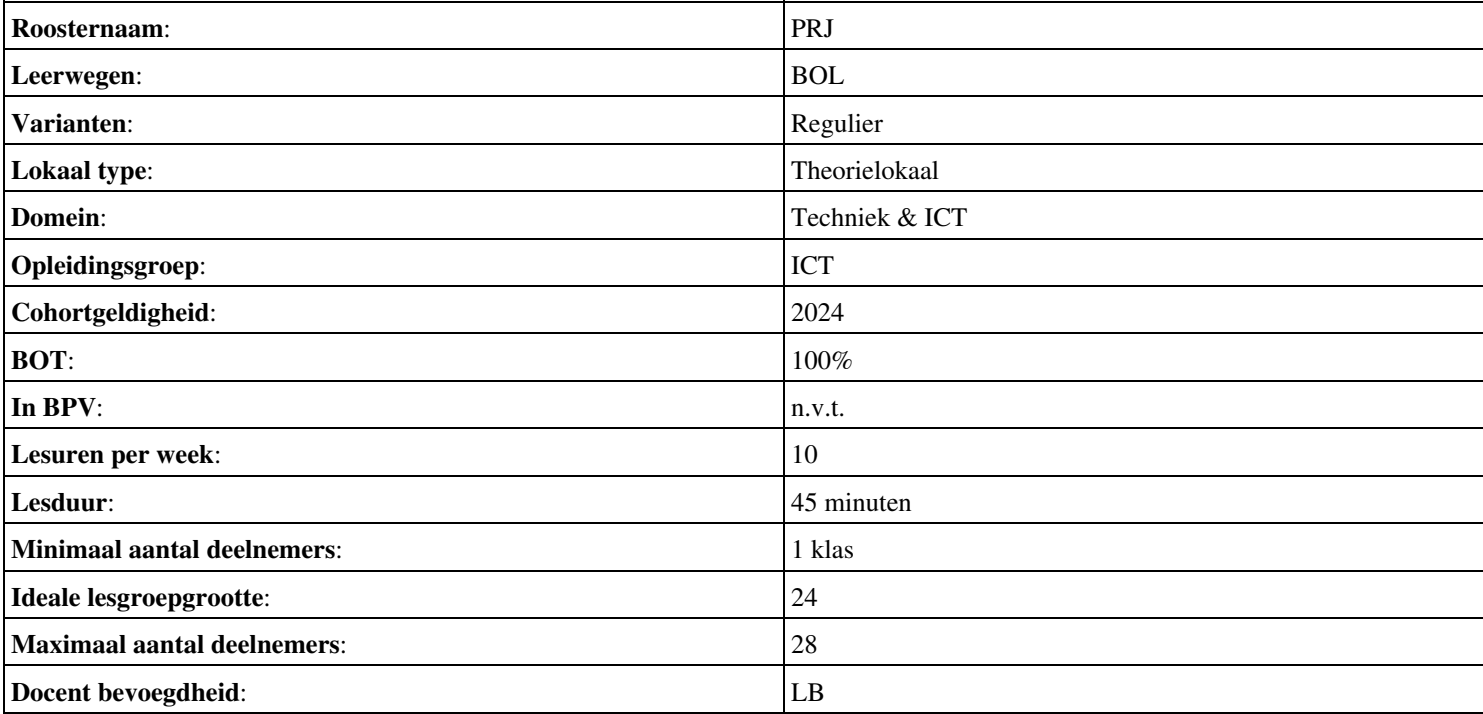

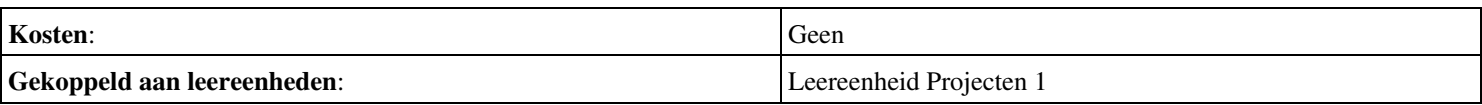

## **Beschijving (docent)**

#### **Inhoud**

Deze Authentieke Leeractiviteit (ALA) wordt gegeven in de vorm van een project, getiteld PT02 - Het bedrijf Installsoft. De student doorloopt daarbij de volgende stappen:

- Oriënteren
- Plannen en voorbereiden
- Uitvoeren
- Opleveren en evalueren

Tijdens het project werkt de student aan de competenties analyseren, creëren, evalueren, formuleren, innoveren, inzetten, leveren, opleveren, opvolgen, oriënteren, plannen, rapporteren, schrijven, toepassen, uitvoeren, voorbereiden.

#### **Uitvoering en begeleiding**

De leereenheid kan worden uitgevoerd gedurende één lesperiode van 10 weken. De student wordt begeleid bij het maken van de opdrachten tijdens de leereenheid. De docent is beschikbaar voor het beantwoorden van vragen en helpt de student verder indien zij er alleen niet uitkomt.

#### **Beoordeling**

Voor het evalueren van de leereenheid worden de producten van de student beoordeeld. De student dient een portfolio samen te stellen met de volgende producten:

- Doel van de projecttaak (een A4);
- Bijgewerkt POP-formulier (Bijlage 1); Ingevuld formulier Urenverantwoording (Bijlage 3);
- Lijst met benodigdheden voor de uitvoering van de opdrachten; Een lijst met besturingssystemen en bijbehorende keys; Planning werkzaamheden; Ingevuld formulier Urenverantwoording;
- Geïnstalleerde recente Windows client; Een image van een basisinstallatie van Windows; Handleiding terugzetten image van Windows; ;
- Een unattended installatie-CD; Slipstream CD;
- Dual boot systeem; Ingevuld formulier Urenverantwoording; Ingevuld Portfolioformulier;
- Windows gebruiker-accounts; Bonus-taken; Ingevuld formulier Urenverantwoording; Ingevuld Portfolioformulier;
- Bijgewerkt POP-formulier (bijlage 1); Bijgewerkt en ondertekend urenverantwoordingsformulier; Bijgewerkt Functioneringsformulier (bijlage 4); Ingevulde Monitor (bijlage 5);

De leereenheid is met succes afgerond als de student gemiddeld minimaal 5,5 van 10 punten behaalt op de gestelde leerdoelen en beschreven competenties.

Bij een eindcijfer van 5,5 of hoger ontvangt de student alle studiepunten. Bij een eindcijfer van minder dan 5,5 worden geen studiepunten toegekend.

# **Beschijving (student)**

#### **Inhoud**

Je gaat 10 weken lang werken aan het project PT02 - Het bedrijf Installsoft. Daarbij werk je aan de volgende opdrachten:

- Lezen READER; Samenstellen lijst met uit te voeren taken; Schrijven de termen op die je niet kent; Maak een werkverdeling;
- Schrijf de inleiding: doel van het project; Invullen POP-formulier; Projectgroepen samenstellen
- Schrijven hoofdstuk 1: Benodigdheden; Schrijven hoofdstuk 2: Planning
- Werkbon 1 Installatie recente Windows client; Werkbon 2 Maken Image + Handleiding;
- Werkbon 3 Unattended installatie-CD; Werkbon 4 Slipstream-CD;
- Werkbon 5 Dual boot systeem;
- Werkbon 6 Windows gebruiker-accounts;
- Schrijven hoofdstuk 3: Uitvoering; Schrijven hoofdstuk 4: Evaluatie;

Je werkt zelfstandig aan het project. De resultaten van je werk verzamel je in een portfolio. Tijdens het maken van de opdrachten wordt je begeleid. De docent is beschikbaar voor het beantwoorden van vragen en helpt je verder als je er alleen niet uitkomt.

#### **Beoordeling**

Aan het einde van de lesperiode worden de producten in je portfolio beoordeeld. Je hebt de lesperiode met succes afgerond als de beoordeling van je portfolio minimaal een 5,5 is.

Bij een eindcijfer van 5,5 of hoger ontvang je alle studiepunten. Bij een eindcijfer van minder dan 5,5 ontvang je geen studiepunten.

- READER: M. Brok, E. Kanis (2008). Projecttaak 2 Het bedrijf Installsoft. Stchting Consortium Beroepsonderwijs
- BIJLAGE: bijlage 1 pt 2 pop formulier.doc
- BIJLAGE: bijlage 3 pt 3 formulier urenverantwoording.doc
- BIJLAGE: bijlage 2 pt 2 werkbon 01 installsoft-Vrs2.doc
- BIJLAGE: bijlage 2 pt 2 werkbon 02 installsoft-Vrs2.doc
- BIJLAGE: bijlage 2 pt 2 werkbon 03 installsoft-Vrs2.doc
- BIJLAGE: bijlage 2 pt 2 werkbon 04 installsoft-Vrs2.doc
- BIJLAGE: bijlage 2 pt 2 werkbon 05 installsoft-Vrs2.doc
- BIJLAGE: bijlage 2 pt 2 werkbon 06 installsoft-Vrs2.doc
- BIJLAGE: bijlage 4 pt 2 functioneringsformulier.doc

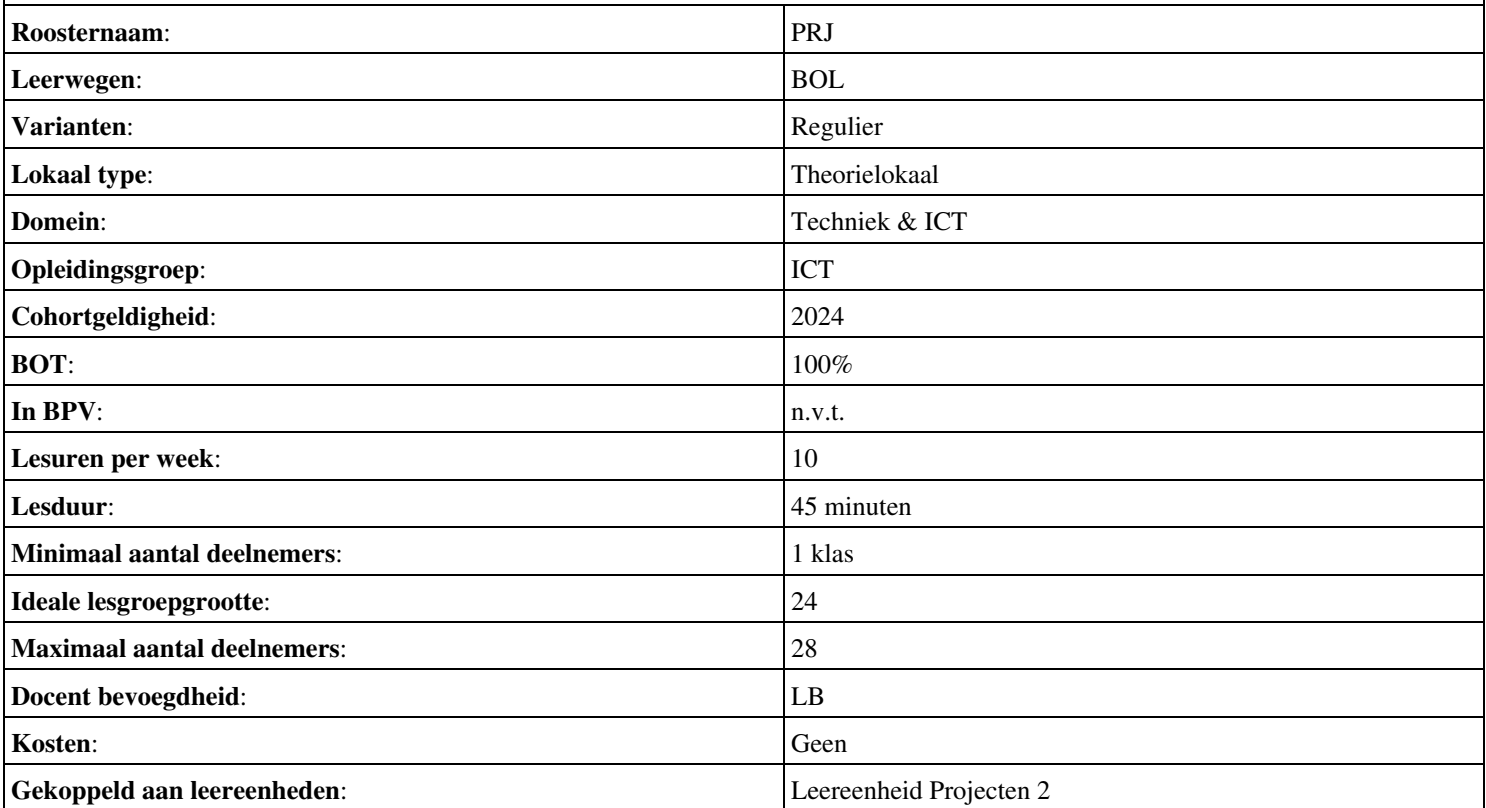

# **Beschijving (docent)**

#### **Inhoud**

Deze Authentieke Leeractiviteit (ALA) wordt gegeven in de vorm van een project, getiteld PT03 - Het buurthuis. De student doorloopt daarbij de volgende stappen:

- Oriënteren
- Plannen en voorbereiden
- Uitvoeren
- Opleveren en evalueren

Tijdens het project werkt de student aan de competenties analyseren, creëren, demonstreren, evalueren, formuleren, innoveren, interviewen, inzetten, inzetten middelen, leveren, opleveren, opvolgen, plannen, presenteren, rapporteren, uitvoeren, voorbereiden.

#### **Uitvoering en begeleiding**

De leereenheid kan worden uitgevoerd gedurende één lesperiode van 10 weken. De student wordt begeleid bij het maken van de opdrachten tijdens de leereenheid. De docent is beschikbaar voor het beantwoorden van vragen en helpt de student verder indien zij er alleen niet uitkomt.

#### **Beoordeling**

Voor het evalueren van de leereenheid worden de producten van de student beoordeeld. De student dient een portfolio samen te stellen met de volgende producten:

- Schriftelijke samenvatting van de opdracht; POP formulier;
- Activiteitenlijst; Prioriteitenplanning;
- Materialenlijst;
- Bestellijst;
- Een image; Afgevinkte lijst met opdrachtpunten (activiteitenlijst); Testresultaten
- Ingevuld formulier urenverantwoording;
- Bonus: Procedure; Bonus: Handleiding
- Mondelinge presentatie (aan de klant); Evaluatieformulier; Urenverantwoording;

De leereenheid is met succes afgerond als de student gemiddeld minimaal 5,5 van 10 punten behaalt op de gestelde leerdoelen en beschreven competenties.

Bij een eindcijfer van 5,5 of hoger ontvangt de student alle studiepunten. Bij een eindcijfer van minder dan 5,5 worden geen studiepunten toegekend.

# **Beschijving (student)**

#### **Inhoud**

Je gaat 10 weken lang werken aan het project PT03 - Het buurthuis. Daarbij werk je aan de volgende opdrachten:

- Bestudeer READER; Maak een lijst met uit te voeren werkzaamheden; Schrijf op wat je wel kunt en wat niet; Vul je POP formulier in;
- Interview de klant (maak aantekeningen); Maak het Activiteitenplan (zie READER); Maak een Prioriteitenplanning;
- Bestudeer de plattegrond van het Buurthuis; Vergelijk dit met de wensenlijst van de klant; Schrijf een advies (offerte); Maak een lijst met benodigde materialen;
- Maak een Bestellijst; Werk het Activiteitenplan bij;
- Maak een image op CD of HDD; Maak een docent-pc (VMWare); Voer de benchmark-tests uit
- Maak een IP-Plan; Maak een RAID1 configuratie; Ontwerp een P2P netwerk in Packettracer; Leg een peer-to peer netwerk aan met printen en filesharing (VMWare);
- Schrijf een procedure; Schrijf een handleiding;
- Maak een offerte; Maak een PowerPoint presentatie; Verkoop je project aan de klant

Je werkt zelfstandig aan het project. De resultaten van je werk verzamel je in een portfolio. Tijdens het maken van de opdrachten wordt je begeleid. De docent is beschikbaar voor het beantwoorden van vragen en helpt je verder als je er alleen niet uitkomt.

#### **Beoordeling**

Aan het einde van de lesperiode worden de producten in je portfolio beoordeeld. Je hebt de lesperiode met succes afgerond als de beoordeling van je portfolio minimaal een 5,5 is.

Bij een eindcijfer van 5,5 of hoger ontvang je alle studiepunten. Bij een eindcijfer van minder dan 5,5 ontvang je geen studiepunten.

- READER: M. Brok, E. Kanis (2008). Projecttaak 3 Het Buurthuis. Stchting Consortium Beroepsonderwijs
- BIJLAGE: bijlage 7 pt 03 pop formulier.doc
- BIJLAGE: tekening buurtcentrum de brink.xls
- BIJLAGE: PT03 Checklist Activiteitenplan.doc
- BIJLAGE: BUURTHUISCENTRUM-beginsituatie.doc
- BIJLAGE: bijlage 1 pt 03 van het bestuur vb wensen.doc
- SOFTWARE: Benchmark-software (3DMark, SiSoft Sandra, Memtest, Diagnostic Tools, MS Baseline Security Analyser)

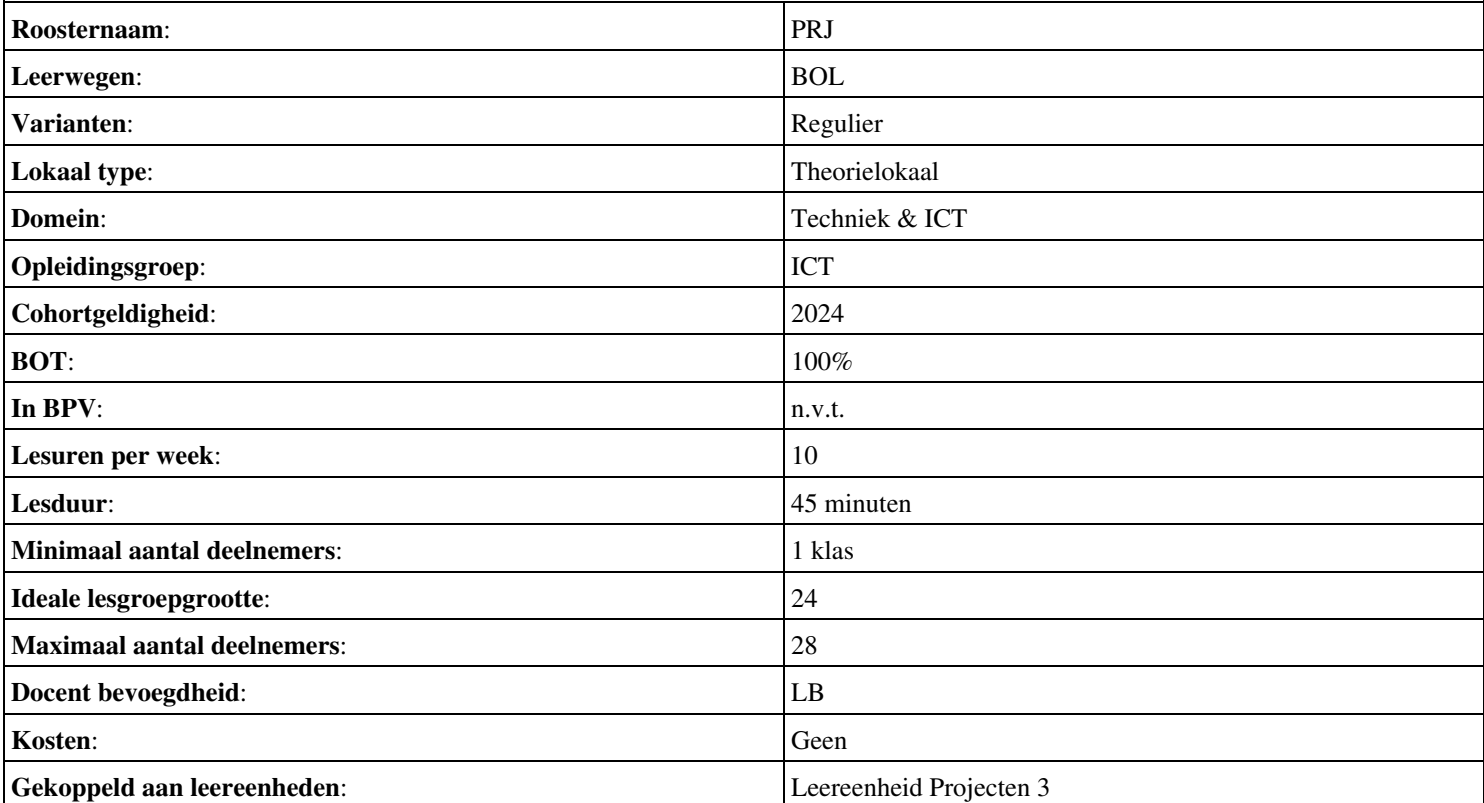

## **Beschijving (docent)**

#### **Inhoud**

Deze Authentieke Leeractiviteit (ALA) wordt gegeven in de vorm van een project, getiteld PT04 - Murphy's autohandel. De student doorloopt daarbij de volgende stappen:

- Oriënteren
- Plannen en voorbereiden
- Uitvoeren
- Opleveren en evalueren

Tijdens het project werkt de student aan de competenties analyseren, evalueren, onderzoeken, opleveren, plannen, tonen, uitvoeren, voorbereiden.

#### **Uitvoering en begeleiding**

De leereenheid kan worden uitgevoerd gedurende één lesperiode van 10 weken. De student wordt begeleid bij het maken van de opdrachten tijdens de leereenheid. De docent is beschikbaar voor het beantwoorden van vragen en helpt de student verder indien zij er alleen niet uitkomt.

#### **Beoordeling**

Voor het evalueren van de leereenheid worden de producten van de student beoordeeld. De student dient een portfolio samen te stellen met de volgende producten:

- Lijst met activiteiten; Lijst met te ontwikkelen competenties
- Activiteitenplan; (Prioriteiten)planning; Materialenlijst; Bestellijst;
- Storingsvrij client-server netwerk; Documentatie opgeloste storingen; Formulier urenverantwoording;
- Mondelinge presentatie met Criteriumgericht Interview; Bijgewerkt POP-formulier; Bijgewerkt en ondertekend urenverantwoordingsformulier; Bijgewerkt Functioneringsformulier; Beoordelingsmonitor; Oplevering client-server systeem; Verslag storingsoplossingen;

De leereenheid is met succes afgerond als de student gemiddeld minimaal 5,5 van 10 punten behaalt op de gestelde leerdoelen en beschreven competenties.

Bij een eindcijfer van 5,5 of hoger ontvangt de student alle studiepunten. Bij een eindcijfer van minder dan 5,5 worden geen studiepunten toegekend.

# **Beschijving (student)**

#### **Inhoud**

Je gaat 10 weken lang werken aan het project PT04 - Murphy's autohandel. Daarbij werk je aan de volgende opdrachten:

Bestudeer READER; Maak een lijst met uit te voeren werkzaamheden; Schrijf op wat je wel kunt en wat niet; Vul je POP • formulier in;

#### **Uitvoering en begeleiding**

Je werkt zelfstandig aan het project. De resultaten van je werk verzamel je in een portfolio. Tijdens het maken van de opdrachten wordt je begeleid. De docent is beschikbaar voor het beantwoorden van vragen en helpt je verder als je er alleen niet uitkomt.

#### **Beoordeling**

Aan het einde van de lesperiode worden de producten in je portfolio beoordeeld. Je hebt de lesperiode met succes afgerond als de beoordeling van je portfolio minimaal een 5,5 is.

Bij een eindcijfer van 5,5 of hoger ontvang je alle studiepunten. Bij een eindcijfer van minder dan 5,5 ontvang je geen studiepunten.

#### **Benodigde faciliteiten (student)**

### • READER: M. Brok, E. Kanis (2008). Projecttaak 4 Murphy s autohandel. Stchting Consortium Beroepsonderwijs

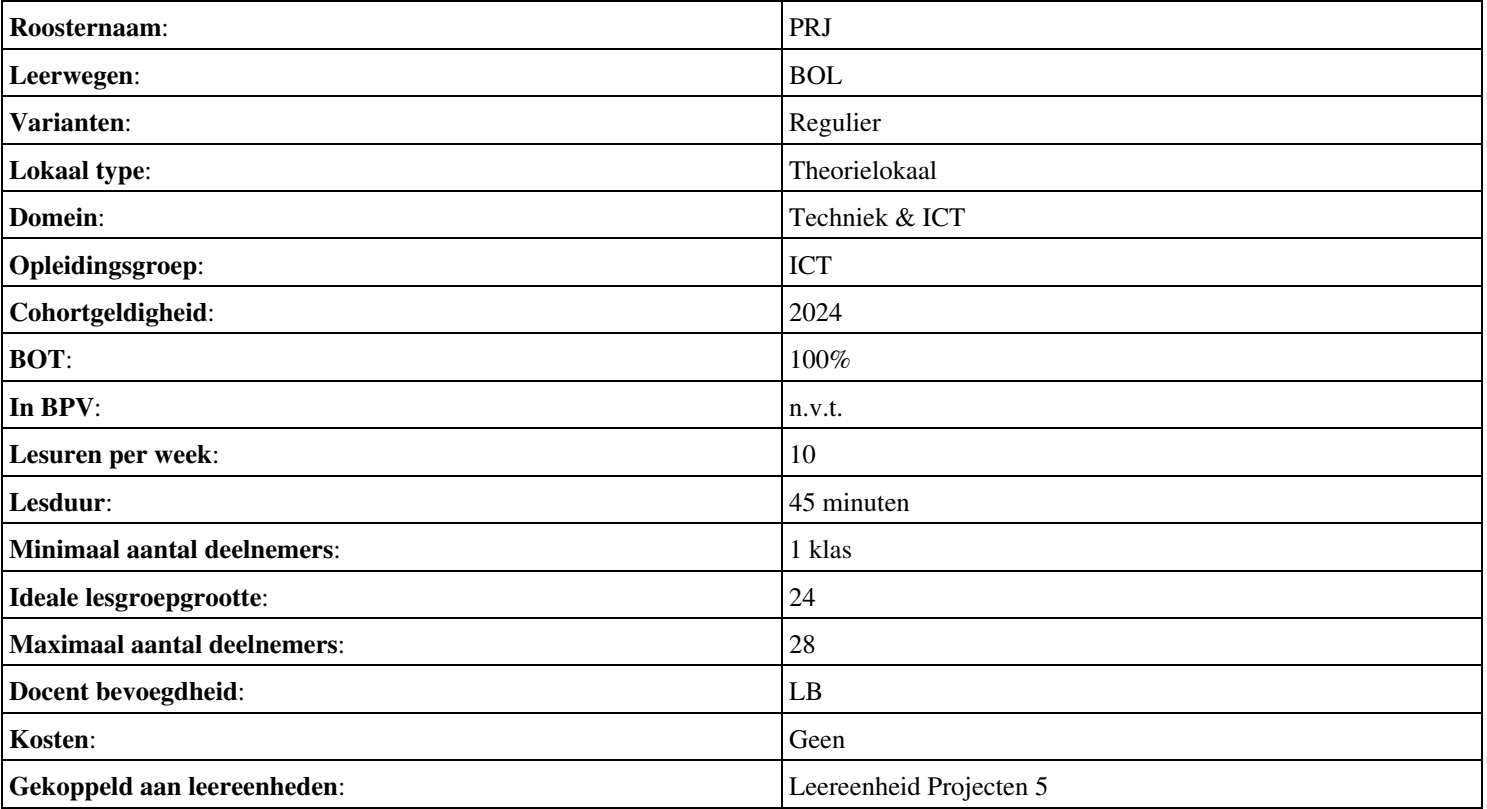

# **Onderwijsproduct Projecten 8 (PT07 - IT Solutions - Houtfabriek De Keizer)**

# **Algemene informatie onderwijsproduct**

# **Beschijving (docent)**

#### **Inhoud**

Deze Authentieke Leeractiviteit (ALA) wordt gegeven in de vorm van een project, getiteld PT07 - IT Solutions - Houtfabriek De Keizer. De student doorloopt daarbij de volgende stappen:

- Oriënteren
- Plannen en voorbereiden
- Uitvoeren
- Opleveren en evalueren

Tijdens het project werkt de student aan de competenties analyseren, assembleren, configureren, evalueren, formuleren, installeren, inzetten, leveren, onderzoeken, opleveren, opvolgen, rapporteren, realiseren, toepassen, tonen, uitvoeren.

#### **Uitvoering en begeleiding**

De leereenheid kan worden uitgevoerd gedurende één lesperiode van 10 weken. De student wordt begeleid bij het maken van de opdrachten tijdens de leereenheid. De docent is beschikbaar voor het beantwoorden van vragen en helpt de student verder indien zij er alleen niet uitkomt.

#### **Beoordeling**

Voor het evalueren van de leereenheid worden de producten van de student beoordeeld. De student dient een portfolio samen te stellen met de volgende producten:

- Doel van de projecttaak (een A4); Bijgewerkt POP-formulier (Bijlage 1); Ingevuld formulier Urenverantwoording (Bijlage 3);
- Lijst met benodigdheden voor de uitvoering van de opdrachten; Planning werkzaamheden; Ingevuld formulier Urenverantwoording;
- Uitwerking Werkbon 3;
- Werkend netwerk volgens eisen van TO;
- Bijgewerkte versie van TO; Ingevuld formulier Urenverantwoording; Ingevuld POP-formulier
- Bijgewerkt POP-formulier (Bijlage 1); Bijgewerkt en ondertekend urenverantwoordingsformulier; Bijgewerkt Functioneringsformulier (Bijlage 4); Ingevulde Monitor (Bijlage 6);

De leereenheid is met succes afgerond als de student gemiddeld minimaal 5,5 van 10 punten behaalt op de gestelde leerdoelen en beschreven competenties.

Bij een eindcijfer van 5,5 of hoger ontvangt de student alle studiepunten. Bij een eindcijfer van minder dan 5,5 worden geen studiepunten toegekend.

### **Beschijving (student)**

# **Inhoud**

Je gaat 10 weken lang werken aan het project PT07 - IT Solutions - Houtfabriek De Keizer. Daarbij werk je aan de volgende opdrachten:

- Bestudeer READER; Maak een lijst met uit te voeren werkzaamheden; Schrijf op wat je wel kunt en wat niet; Vul je POP formulier in;
- Maak een lijst met benodigdheden; Maak een werkverdeling (plannen werkzaamheden); Vul het urenverantwoordeingformulier in;
- Werkbon 1 Adviseren budgetconfiguratie; Werkbon 2 Voorbereidende werkzaamheden Technisch Ontwerp (TO); Werkbon 3 - Installeren en configureren Windows server volgens TO;
- Installeer en configureer de Windows client en het algemene Workstation;
- Installeer en configureer het draadloos netwerk;
- Installeer en configureer het Document Management System (DMS)
- Installeer en configureer een DMDB;

Je werkt zelfstandig aan het project. De resultaten van je werk verzamel je in een portfolio. Tijdens het maken van de opdrachten wordt je begeleid. De docent is beschikbaar voor het beantwoorden van vragen en helpt je verder als je er alleen niet uitkomt.

#### **Beoordeling**

Aan het einde van de lesperiode worden de producten in je portfolio beoordeeld. Je hebt de lesperiode met succes afgerond als de beoordeling van je portfolio minimaal een 5,5 is.

Bij een eindcijfer van 5,5 of hoger ontvang je alle studiepunten. Bij een eindcijfer van minder dan 5,5 ontvang je geen studiepunten.

- DOCENT: M. Brok, E. Kanis (2008). Begeleidershandleiding Projecttaak 7 IT Solutions. Stchting Consortium Beroepsonderwijs
- READER: M. Brok, E. Kanis (2008). Leerlingboek Projecttaak 7 IT Solutions. Stchting Consortium Beroepsonderwijs
- BIJLAGE: bijlage 1 pt 7 popformulier.doc
- BIJLAGE: bijlage 3 pt 7 formulier urenverantwoording.doc
- BIJLAGE: bijlage 2 pt 7 werkopdrachten it solutions.doc
- BIJLAGE: TO Projecttaak 7 IT Solutions.pdf
- BIJLAGE: bijlage 4 pt 7 functioneringsformulier.doc
- BIJLAGE: bijlage 5 pt 7 monitor.doc

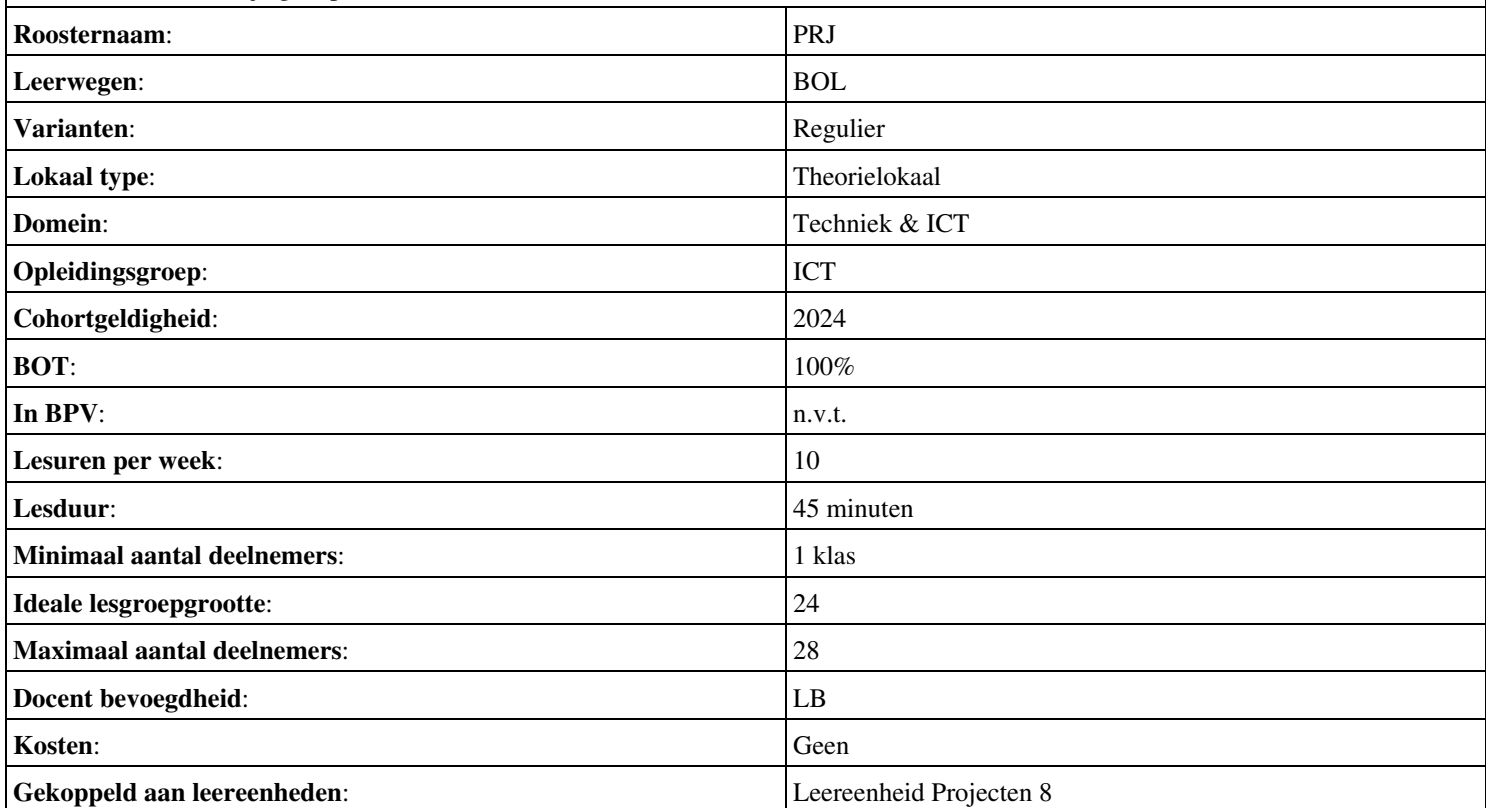

# **Onderwijsproduct Projecten 9 (PT08 - IT Solutions - Onderhoud en beheer)**

# **Algemene informatie onderwijsproduct**

# **Beschijving (docent)**

#### **Inhoud**

Deze Authentieke Leeractiviteit (ALA) wordt gegeven in de vorm van een project, getiteld PT08 - IT Solutions - Onderhoud en beheer. De student doorloopt daarbij de volgende stappen:

- Oriënteren;
- Plannen en voorbereiden;
- Uitvoeren
- Opleveren en evalueren

Tijdens het project werkt de student aan de competenties analyseren, configureren, creëren, evalueren, formuleren, innoveren, installeren, inzetten, leveren, omgaan, onderzoeken, opleveren, oplossen, opvolgen, preventeren, rapporteren, uitvoeren.

#### **Uitvoering en begeleiding**

De leereenheid kan worden uitgevoerd gedurende één lesperiode van 10 weken. De student wordt begeleid bij het maken van de opdrachten tijdens de leereenheid. De docent is beschikbaar voor het beantwoorden van vragen en helpt de student verder indien zij er alleen niet uitkomt.

#### **Beoordeling**

Voor het evalueren van de leereenheid worden de producten van de student beoordeeld. De student dient een portfolio samen te stellen met de volgende producten:

- Doel van de projecttaak (een A4); Bijgewerkt POP-formulier (bijlage 1);
- Lijst met software en keys, overzicht beschikbare handleidingen,; benodigde hardware; Planning werkzaamheden;
- Werkbonnen (bijlage 2); Ingevuld portfolioformulier;
- Bijgewerkt POP-formulier (bijlage 1); Bijgewerkt functioneringsformulier (bijlage 3); Ingevulde monitor (bijlage 4);

De leereenheid is met succes afgerond als de student gemiddeld minimaal 5,5 van 10 punten behaalt op de gestelde leerdoelen en beschreven competenties.

Bij een eindcijfer van 5,5 of hoger ontvangt de student alle studiepunten. Bij een eindcijfer van minder dan 5,5 worden geen studiepunten toegekend.

# **Beschijving (student)**

#### **Inhoud**

Je gaat 10 weken lang werken aan het project PT08 - IT Solutions - Onderhoud en beheer. Daarbij werk je aan de volgende opdrachten:

- Bestudeer READER; Maak een lijst met uit te voeren werkzaamheden; Schrijf op wat je wel kunt en wat niet; Vul je POP formulier in;
- Maak een werkverdeling (plannen werkzaamheden)
- Werkbon 1 Configureren server; Werkbon 2 Configureren client; Werkbon 3 Oplossen storingen Active Directory;
- Werkbon 4 Oplossen storing na update; Werkbon 5 Oplossen storing audio; Werkbon 6 Toevoegen client aan domein;
- Werkbon 7 Onderzoeken eisen serverruimte; Werkbon 8 Installeren en configureren werkstations; Werkbon 9 Onderzoeken Windows upgrade;
- Werkbon 10 Beveiligen en Preventeren; Werkbon 11 Oplossen storingen op het client server systeem; Werkbon 12 • Windows Server Security Configuration Wizard
- Werkbon 13 Onderzoeken ARBO voorschriften; Werkbon 14 System Information for Windows (SIW); Werkbon 15 -Automated System Recovery (ASR)

Je werkt zelfstandig aan het project. De resultaten van je werk verzamel je in een portfolio. Tijdens het maken van de opdrachten wordt je begeleid. De docent is beschikbaar voor het beantwoorden van vragen en helpt je verder als je er alleen niet uitkomt.

#### **Beoordeling**

Aan het einde van de lesperiode worden de producten in je portfolio beoordeeld. Je hebt de lesperiode met succes afgerond als de beoordeling van je portfolio minimaal een 5,5 is.

Bij een eindcijfer van 5,5 of hoger ontvang je alle studiepunten. Bij een eindcijfer van minder dan 5,5 ontvang je geen studiepunten.

- READER: M. Brok, E. Kanis (2008). Begeleidershandleiding Projecttaak 8 IT Solutions 2. Stchting Consortium Beroepsonderwijs
- BIJLAGE: bijlage 1 pt 8 pop.doc
- BIJLAGE: 2 Werkbonnen IT Solutions
- BIJLAGE: bijlage 9 pt 8 storingen op het client.doc
- BIJLAGE: bijlage 10 pt 8 troubleshooting.doc
- BIJLAGE: bijlage 11 pt 8 het maken van een asr back.doc
- BIJLAGE: bijlage 7 pt 8 beveiligings en preventiemaatregelen.doc
- BIJLAGE: bijlage 3 pt 8 functioneringsformulier.doc
- BIJLAGE: bijlage 4 pt 8 monitor.doc

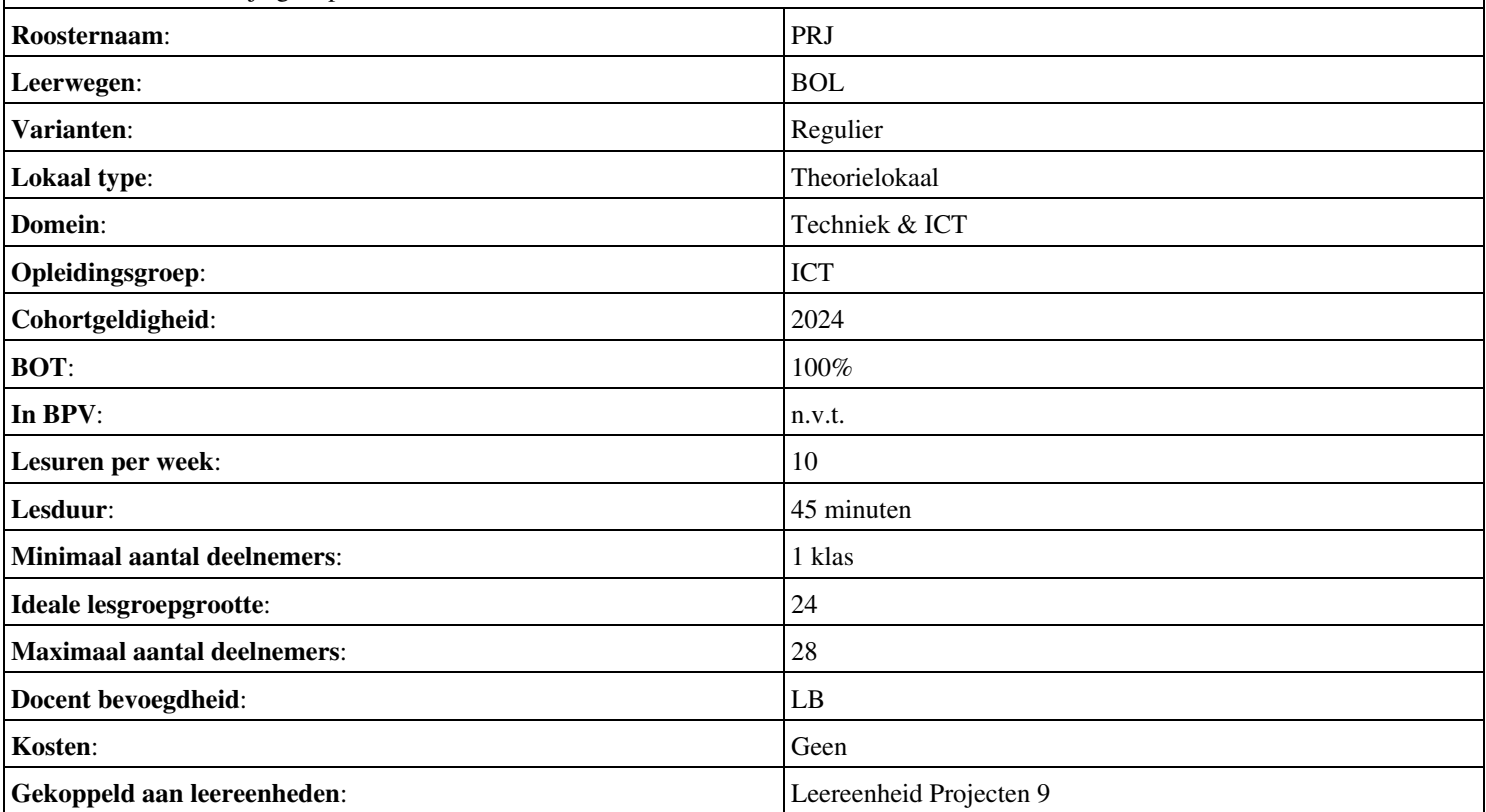

## **Beschijving (docent)**

#### **Inhoud**

Deze Authentieke Leeractiviteit (ALA) wordt gegeven in de vorm van een project, getiteld PT09 - Op de Servicedesk - Deel 1 en 2. De student doorloopt daarbij de volgende stappen:

- Oriënteren;
- Plannen en voorbereiden
- Uitvoeren
- Opleveren en evalueren

Tijdens het project werkt de student aan de competenties analyseren, beslissen, evalueren, formuleren, initiëren, instrueren, opleveren, organiseren, plannen, presenteren, rapporteren, uitvoeren, voorbereiden.

#### **Uitvoering en begeleiding**

De leereenheid kan worden uitgevoerd gedurende één lesperiode van 10 weken. De student wordt begeleid bij het maken van de opdrachten tijdens de leereenheid. De docent is beschikbaar voor het beantwoorden van vragen en helpt de student verder indien zij er alleen niet uitkomt.

#### **Beoordeling**

Voor het evalueren van de leereenheid worden de producten van de student beoordeeld. De student dient een portfolio samen te stellen met de volgende producten:

- Doel van de projecttaak (een A4); Bijgewerkt POP-formulier (bijlage 1);
- Een actielijst waarop je de punten uit deze fase afvinkt
- Een afdruk van de bestede uren en bijzonderheden van elk incident; Een FAQ-lijst (al dan niet digitaal);
- Ingevulde beoordelingsformulieren Servicedesk communicatie (bijlage 8);
- Ingevulde functioneringsformulieren docent en student (tussenevaluatie); Bijgewerkt Portfolio;
- Bijgewerkt Portfolio; POP; Bijgewerkt Functioneringsformulier (bijlage 3); Geaccordeerde urenverantwoording; Ingevulde Monitor (bijlage 4);

De leereenheid is met succes afgerond als de student gemiddeld minimaal 5,5 van 10 punten behaalt op de gestelde leerdoelen en beschreven competenties.

Bij een eindcijfer van 5,5 of hoger ontvangt de student alle studiepunten. Bij een eindcijfer van minder dan 5,5 worden geen studiepunten toegekend.

### **Beschijving (student)**

#### **Inhoud**

Je gaat 10 weken lang werken aan het project PT09 - Op de Servicedesk - Deel 1 en 2. Daarbij werk je aan de volgende opdrachten:

- Bestudeer reader; Lees bijlage 7A en 7B; Maak een lijst met uit te voeren werkzaamheden; Schrijf op wat je wel kunt en wat niet;
- Vul je POP formulier in;
- Incident 1; Incident 2; Incident 3
- Incident 4; Incident 5; Incident 6;
- Incident 7; Incident 8; Incident 9;
- Incident 10; Incident 11; Incident 12;
- Incident 13; Incident 14; Incident 15;

#### **Uitvoering en begeleiding**

Je werkt zelfstandig aan het project. De resultaten van je werk verzamel je in een portfolio. Tijdens het maken van de opdrachten wordt je begeleid. De docent is beschikbaar voor het beantwoorden van vragen en helpt je verder als je er alleen niet uitkomt.

Onderwijsproduct Projecten 10 (PT09 - Op de Servicedesk - Deel 1 en 2) 14

### **Beoordeling**

Aan het einde van de lesperiode worden de producten in je portfolio beoordeeld. Je hebt de lesperiode met succes afgerond als de beoordeling van je portfolio minimaal een 5,5 is.

Bij een eindcijfer van 5,5 of hoger ontvang je alle studiepunten. Bij een eindcijfer van minder dan 5,5 ontvang je geen studiepunten.

- READER: M. Brok, E. Kanis (2008). Projecttaak 9 Op de Servicedesk. Stchting Consortium Beroepsonderwijs
- BIJLAGE: 1 POP Formulier
- BIJLAGE: 7 Procedures
- BIJLAGE: 2 Werkopdrachten Amerijck
- BIJLAGE: 8 Beoordelingsformulieren

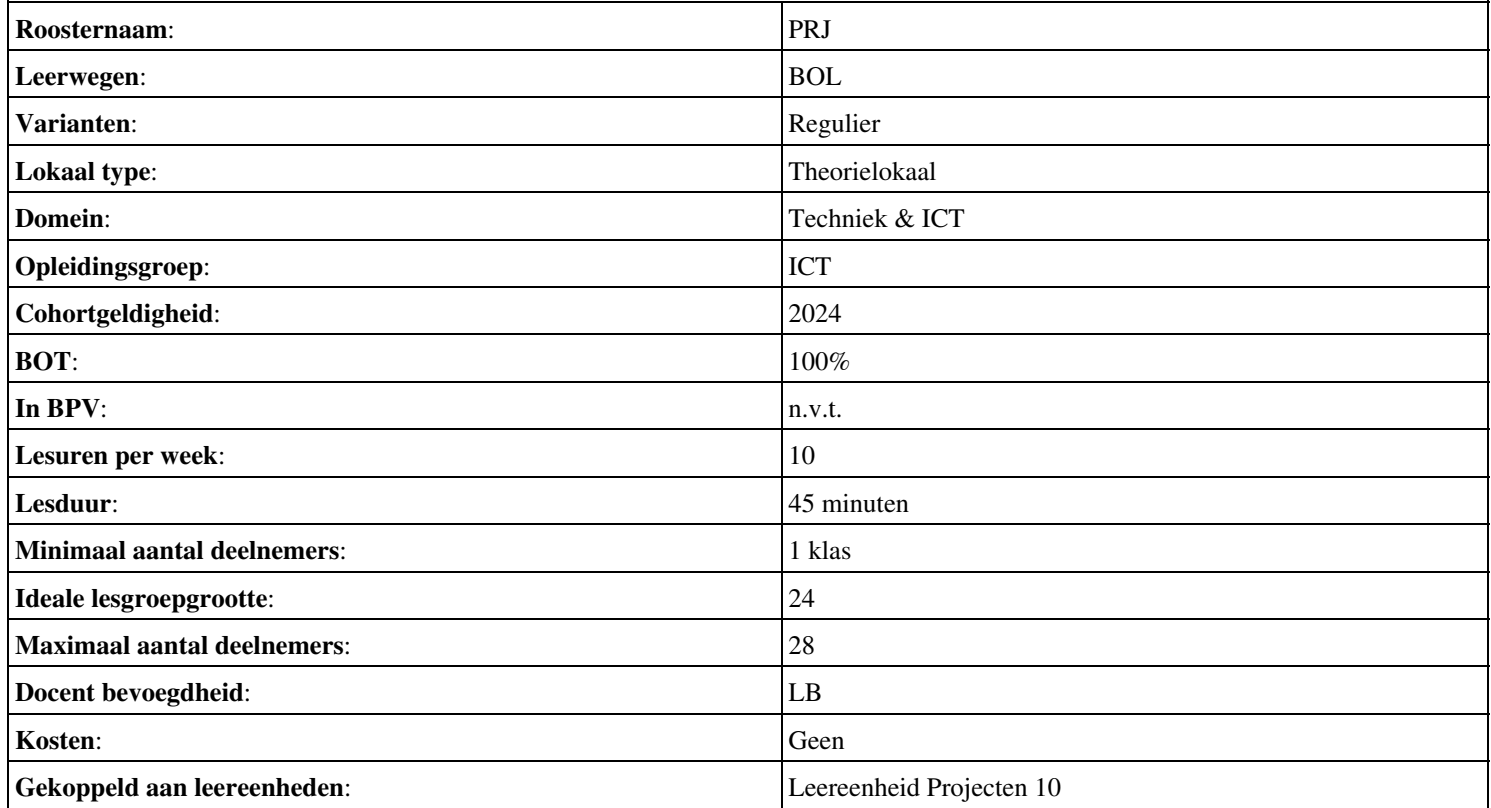

# **Onderwijsproduct Projecten 3 (Projectwijzer 3 - Van der Wiel Fietsen VOF)**

# **Algemene informatie onderwijsproduct**

## **Beschijving (docent)**

#### **Inhoud**

Deze Authentieke Leeractiviteit (ALA) wordt gegeven in de vorm van een project, getiteld Projectwijzer 3 - Van der Wiel Fietsen VOF. De student doorloopt daarbij de volgende stappen:

- Start-up
- Oriënteren
- Plannen
- Uitvoeren
- Controleren
- Evalueren
- Oplevering
- Herkansing

Tijdens het project werkt de student aan de competenties beheren, controleren, evalueren, oriënteren, plannen, uitvoeren.

#### **Uitvoering en begeleiding**

De leereenheid kan worden uitgevoerd gedurende één lesperiode van 10 weken. De student wordt begeleid bij het maken van de opdrachten tijdens de leereenheid. De docent is beschikbaar voor het beantwoorden van vragen en helpt de student verder indien zij er alleen niet uitkomt.

#### **Beoordeling**

Voor het evalueren van de leereenheid worden de producten van de student beoordeeld. De student dient een portfolio samen te stellen met de volgende producten:

#### <x-evaluatie-lijst>

De leereenheid is met succes afgerond als de student gemiddeld minimaal 5,5 van 10 punten behaalt op de gestelde leerdoelen en beschreven competenties.

Bij een eindcijfer van 5,5 of hoger ontvangt de student alle studiepunten. Bij een eindcijfer van minder dan 5,5 worden geen studiepunten toegekend.

# **Beschijving (student)**

#### **Inhoud**

Je gaat 10 weken lang werken aan het project Projectwijzer 3 - Van der Wiel Fietsen VOF. Daarbij werk je aan de volgende opdrachten:

#### <x-opdracht-lijst>

#### **Uitvoering en begeleiding**

Je werkt zelfstandig aan het project. De resultaten van je werk verzamel je in een portfolio. Tijdens het maken van de opdrachten wordt je begeleid. De docent is beschikbaar voor het beantwoorden van vragen en helpt je verder als je er alleen niet uitkomt.

#### **Beoordeling**

Aan het einde van de lesperiode worden de producten in je portfolio beoordeeld. Je hebt de lesperiode met succes afgerond als de beoordeling van je portfolio minimaal een 5,5 is.

Bij een eindcijfer van 5,5 of hoger ontvang je alle studiepunten. Bij een eindcijfer van minder dan 5,5 ontvang je geen studiepunten.

Onderwijsproduct Projecten 3 (Projectwijzer 3 - Van der Wiel Fietsen VOF) 16

# **Benodigde faciliteiten (student)**

# • READER: Projectwijzer 3 - Van der Wiel Fietsen VOF

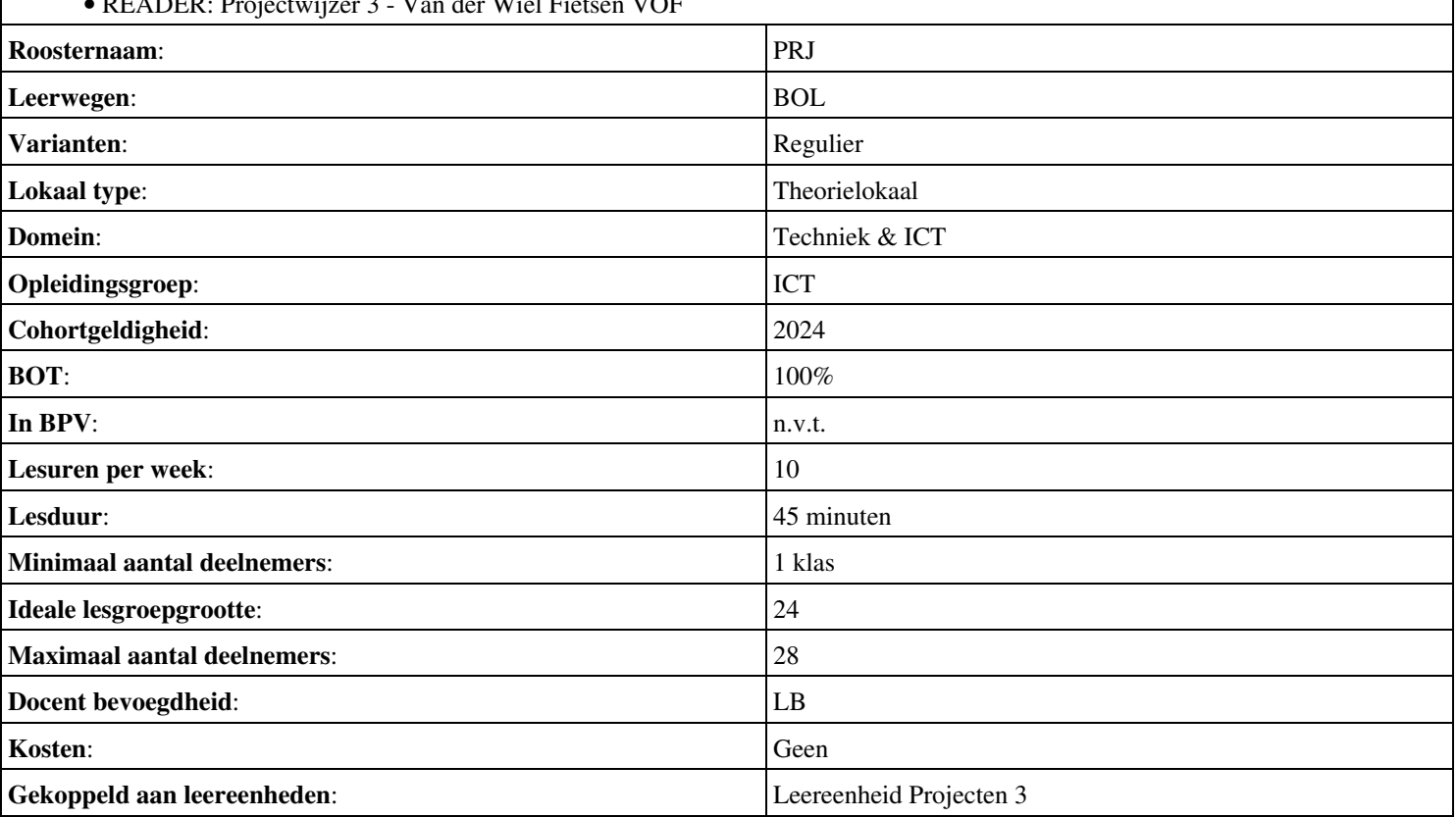

### **Beschijving (docent)**

#### **Inhoud**

Deze Authentieke Leeractiviteit (ALA) wordt gegeven in de vorm van een project, getiteld Projectwijzer 4 - Zorgcentrum Avondrood. De student doorloopt daarbij de volgende stappen:

- Start-up
- Klantvraag
- Oriënteren
- Plannen
- Voorbereiden
- Uitvoeren
- Testen
- Opleveren en Evalueren
- Controleren
- Herkansing

Tijdens het project werkt de student aan de competenties bestuderen, controleren, evalueren, implementeren, inventariseren, opleveren, oriënteren, plannen, presenteren, testen, uitvoeren, voorbereiden.

#### **Uitvoering en begeleiding**

De leereenheid kan worden uitgevoerd gedurende één lesperiode van 10 weken. De student wordt begeleid bij het maken van de opdrachten tijdens de leereenheid. De docent is beschikbaar voor het beantwoorden van vragen en helpt de student verder indien zij er alleen niet uitkomt.

#### **Beoordeling**

Voor het evalueren van de leereenheid worden de producten van de student beoordeeld. De student dient een portfolio samen te stellen met de volgende producten:

- Discussie
- Aftekenen notulen van de eerste vergadering
- Aftekenen globale projectplanning; Aftekenen SWOT en POP
- Aftekenen volledig implementatieplan; Aftekenen testplan (onderdeel implementatieplan); Aftekenen detailplanning
- Aftekenen communicatieplan; Demonstratie informatiesysteem; Aftekenen instructies beheerders; Aftekenen urenrapportage
- Aftekenen rapport testresultaten (acceptatietest)
- Presenteren nieuw informatiesysteem; Aftekenen projectdossier of projectarchief; Aftekenen urenrapportage
- Afrondend gesprek en aftekenen

De leereenheid is met succes afgerond als de student gemiddeld minimaal 5,5 van 10 punten behaalt op de gestelde leerdoelen en beschreven competenties.

Bij een eindcijfer van 5,5 of hoger ontvangt de student alle studiepunten. Bij een eindcijfer van minder dan 5,5 worden geen studiepunten toegekend.

# **Beschijving (student)**

#### **Inhoud**

Je gaat 10 weken lang werken aan het project Projectwijzer 4 - Zorgcentrum Avondrood. Daarbij werk je aan de volgende opdrachten:

- Evalueren vorig project; Indelen projectgroepen; Bestuderen projectwijzer
- Inventariseren huidige situatie; Inventariseren gewenste situatie; Interviewen klant
- Maken agenda vergadering; Projectteamoverleg
- Maken globale projectplanning; Opstellen SWOT en POP (individueel)
- Bestuderen implementatieplan; Aanvullen implementatieplan; Maken detailplanning; Maken testplan; Opstellen urenbegroting
- Maken nieuw informatiesysteem (uitvoeren implementatieplan); Maken communicatieplan (goed geïnformeerde gebruikers); Maken handleiding beheerders
- Uitvoeren testplan; Maken rapport testplan
- Opleveren project; Evalueren
- Maken reflectieverslag

Je werkt zelfstandig aan het project. De resultaten van je werk verzamel je in een portfolio. Tijdens het maken van de opdrachten wordt je begeleid. De docent is beschikbaar voor het beantwoorden van vragen en helpt je verder als je er alleen niet uitkomt.

#### **Beoordeling**

Aan het einde van de lesperiode worden de producten in je portfolio beoordeeld. Je hebt de lesperiode met succes afgerond als de beoordeling van je portfolio minimaal een 5,5 is.

Bij een eindcijfer van 5,5 of hoger ontvang je alle studiepunten. Bij een eindcijfer van minder dan 5,5 ontvang je geen studiepunten.

- INTERNET: [bronnen pw4.pdf](https://files.itslearning.com/data/1486/c398/95321-ict-beheerder/pw04/v2014/bronnen_pw4.pdf)
- READER: Projectwijzer 4 Zorgcentrum Avondrood
- BIJLAGE:Organogram
- Implementatieplan
- BIJLAGE:Beoordelingsformulier
- BIJLAGE:Implementatieplan
- BIJLAGE:Over implementeren
- BIJLAGE:Sjabloon testplan
- BIJLAGE:Implementatieplan
- BIJLAGE:Sjabloon testplan

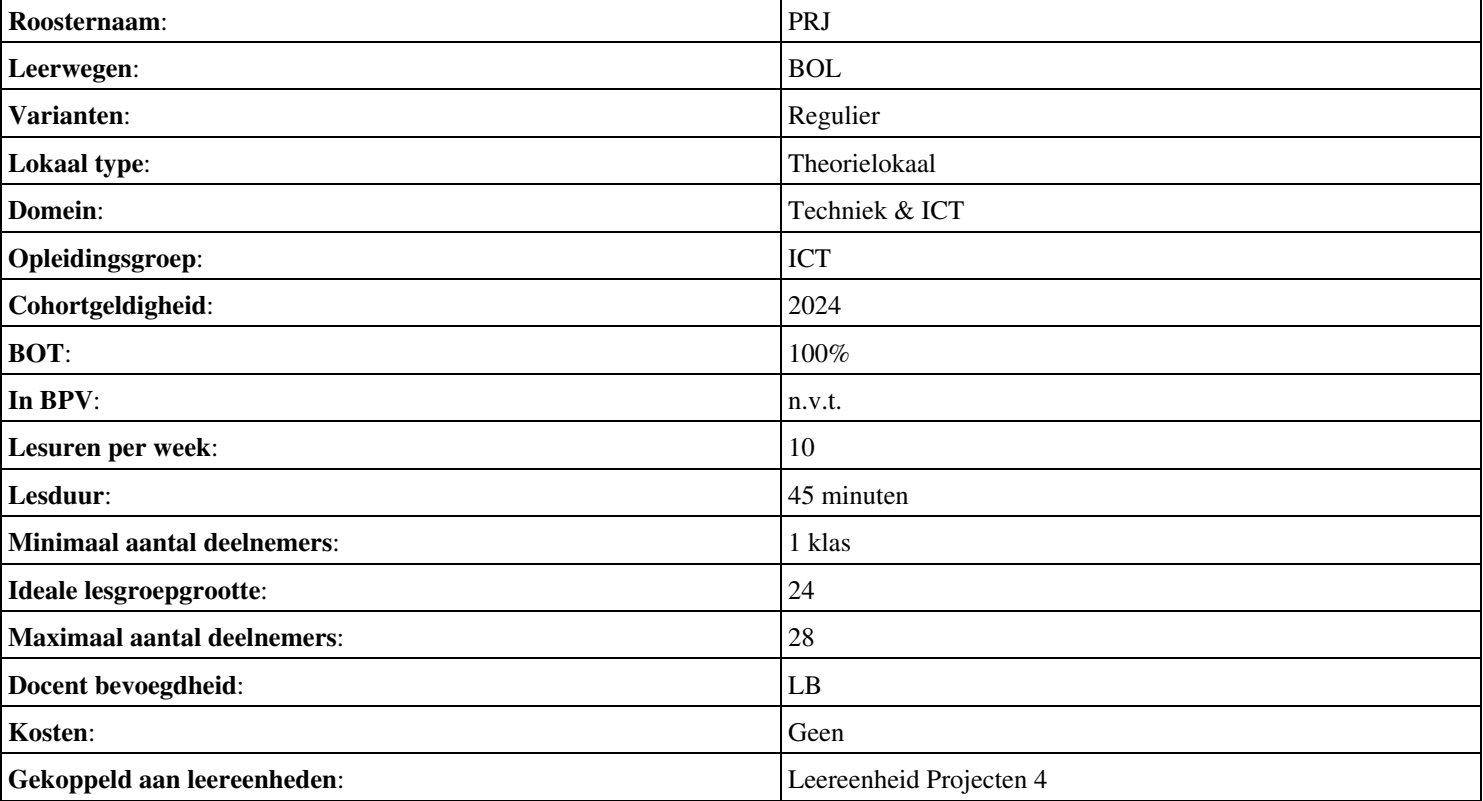

# **Onderwijsproduct Projecten 7 (Projectwijzer 8 - Medisch Centrum Middenpolder 2)**

# **Algemene informatie onderwijsproduct**

# **Beschijving (docent)**

#### **Inhoud**

Deze Authentieke Leeractiviteit (ALA) wordt gegeven in de vorm van een project, getiteld Projectwijzer 8 - Medisch Centrum Middenpolder 2. De student doorloopt daarbij de volgende stappen:

- Presenteren project
- Oriënteren
- Definiëren
- Ontwerpen
- Voorbereiden
- Realiseren
- Opleveren
- Nazorg
- Beoordelen
- Herkansing

Tijdens het project werkt de student aan de competenties beoordelen, lezen, ontwerpen, opleveren, oriënteren, presenteren, realiseren, voorbereiden.

#### **Uitvoering en begeleiding**

De leereenheid kan worden uitgevoerd gedurende één lesperiode van 10 weken. De student wordt begeleid bij het maken van de opdrachten tijdens de leereenheid. De docent is beschikbaar voor het beantwoorden van vragen en helpt de student verder indien zij er alleen niet uitkomt.

#### **Beoordeling**

Voor het evalueren van de leereenheid worden de producten van de student beoordeeld. De student dient een portfolio samen te stellen met de volgende producten:

- Terugvragen
- Go/No go
- Demonstratie
- Projectverslag; Reflectieverslag

De leereenheid is met succes afgerond als de student gemiddeld minimaal 5,5 van 10 punten behaalt op de gestelde leerdoelen en beschreven competenties.

Bij een eindcijfer van 5,5 of hoger ontvangt de student alle studiepunten. Bij een eindcijfer van minder dan 5,5 worden geen studiepunten toegekend.

### **Beschijving (student)**

#### **Inhoud**

Je gaat 10 weken lang werken aan het project Projectwijzer 8 - Medisch Centrum Middenpolder 2. Daarbij werk je aan de volgende opdrachten:

- Lezen projectdocumentatie
- Haalbaarheidsonderzoek (proof of concept) en Haalbaarheidsrapport
- PVA
- FO netwerk; FO website; Opzet adviesrapport SD
- TO Servicedesk (incl. Testplan); TO netwerk (incl. testplan); TO website (incl. Testplan)
- Testopstelling ziekenhuis; Website raamwerk; Ingevulde checklist testplan ziekenhuis; Ingevulde checklist testplan website
- Presentatie netwerk & website; Adviesrapport SD

• Reflectieverslag; Projectdossier

#### **Uitvoering en begeleiding**

Je werkt zelfstandig aan het project. De resultaten van je werk verzamel je in een portfolio. Tijdens het maken van de opdrachten wordt je begeleid. De docent is beschikbaar voor het beantwoorden van vragen en helpt je verder als je er alleen niet uitkomt.

### **Beoordeling**

Aan het einde van de lesperiode worden de producten in je portfolio beoordeeld. Je hebt de lesperiode met succes afgerond als de beoordeling van je portfolio minimaal een 5,5 is.

Bij een eindcijfer van 5,5 of hoger ontvang je alle studiepunten. Bij een eindcijfer van minder dan 5,5 ontvang je geen studiepunten.

#### **Benodigde faciliteiten (student)**

#### <x-middelen-lijst>

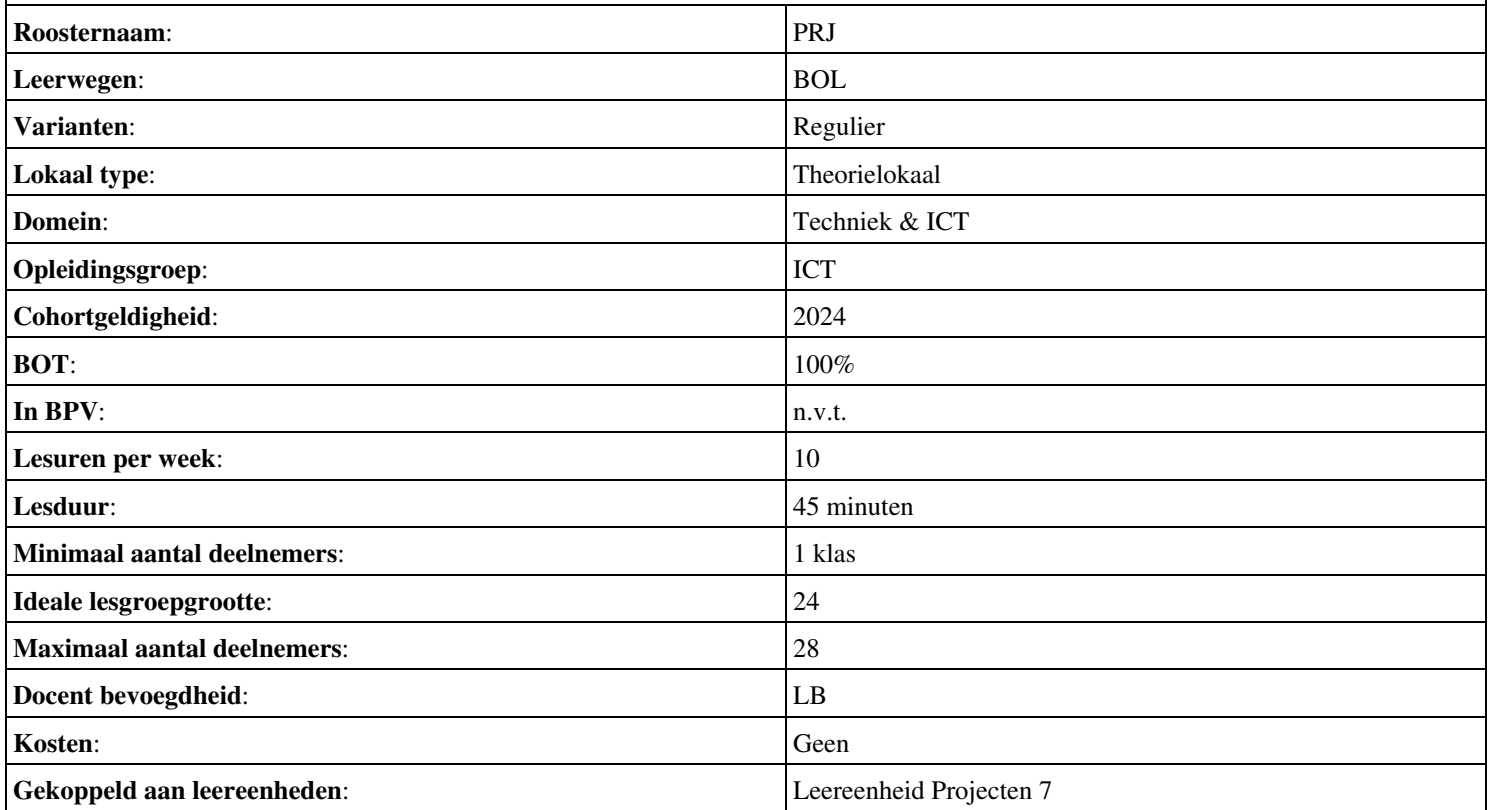

### **Beschijving (docent)**

#### **Inhoud**

Deze Authentieke Leeractiviteit (ALA) wordt gegeven in de vorm van een project, getiteld Projectwijzer 11 - Reisbureau Jongsma. De student doorloopt daarbij de volgende stappen:

- Presenteren project
- Oriënteren
- Definiëren
- Ontwerpen
- Voorbereiden
- Realiseren
- Opleveren
- Nazorgen
- Beoordeling
- Herkansing

Tijdens het project werkt de student aan de competenties funtioneren, lezen, ontwerpen, opleveren, oriënteren, presenteren, realiseren, voorbereiden.

#### **Uitvoering en begeleiding**

De leereenheid kan worden uitgevoerd gedurende één lesperiode van 10 weken. De student wordt begeleid bij het maken van de opdrachten tijdens de leereenheid. De docent is beschikbaar voor het beantwoorden van vragen en helpt de student verder indien zij er alleen niet uitkomt.

#### **Beoordeling**

Voor het evalueren van de leereenheid worden de producten van de student beoordeeld. De student dient een portfolio samen te stellen met de volgende producten:

- Terugvragen
- Go/No go
- Demonstratie
- Projectverslag; Reflectieverslag

De leereenheid is met succes afgerond als de student gemiddeld minimaal 5,5 van 10 punten behaalt op de gestelde leerdoelen en beschreven competenties.

Bij een eindcijfer van 5,5 of hoger ontvangt de student alle studiepunten. Bij een eindcijfer van minder dan 5,5 worden geen studiepunten toegekend.

### **Beschijving (student)**

# **Inhoud**

Je gaat 10 weken lang werken aan het project Projectwijzer 11 - Reisbureau Jongsma. Daarbij werk je aan de volgende opdrachten:

- Lezen projectdocumentatie
- Haalbaarheidsonderzoek (proof of concept) en Haalbaarheidsrapport
- Plan van aanpak (beperkt)
- Aanvulling op het Functioneel Ontwerp met Testplan
- Technisch Ontwerp; Testplan
- Proeftuin van het netwerk; Ingevulde checklist uit het Testplan voor het netwerk; Systeemdocumentatie
- Demonstratie van het funtioneren van de proeftuin van het netwerk; Systeemdocumentatie met alle instellingen van de proeftuin; Ingevulde testrapporten; Hands-on training
- Compleet projectdossier inclusief projectevaluatie; Persoonlijk evaluatieverslag

Je werkt zelfstandig aan het project. De resultaten van je werk verzamel je in een portfolio. Tijdens het maken van de opdrachten wordt je begeleid. De docent is beschikbaar voor het beantwoorden van vragen en helpt je verder als je er alleen niet uitkomt.

#### **Beoordeling**

Aan het einde van de lesperiode worden de producten in je portfolio beoordeeld. Je hebt de lesperiode met succes afgerond als de beoordeling van je portfolio minimaal een 5,5 is.

Bij een eindcijfer van 5,5 of hoger ontvang je alle studiepunten. Bij een eindcijfer van minder dan 5,5 ontvang je geen studiepunten.

#### **Benodigde faciliteiten (student)**

#### <x-middelen-lijst>

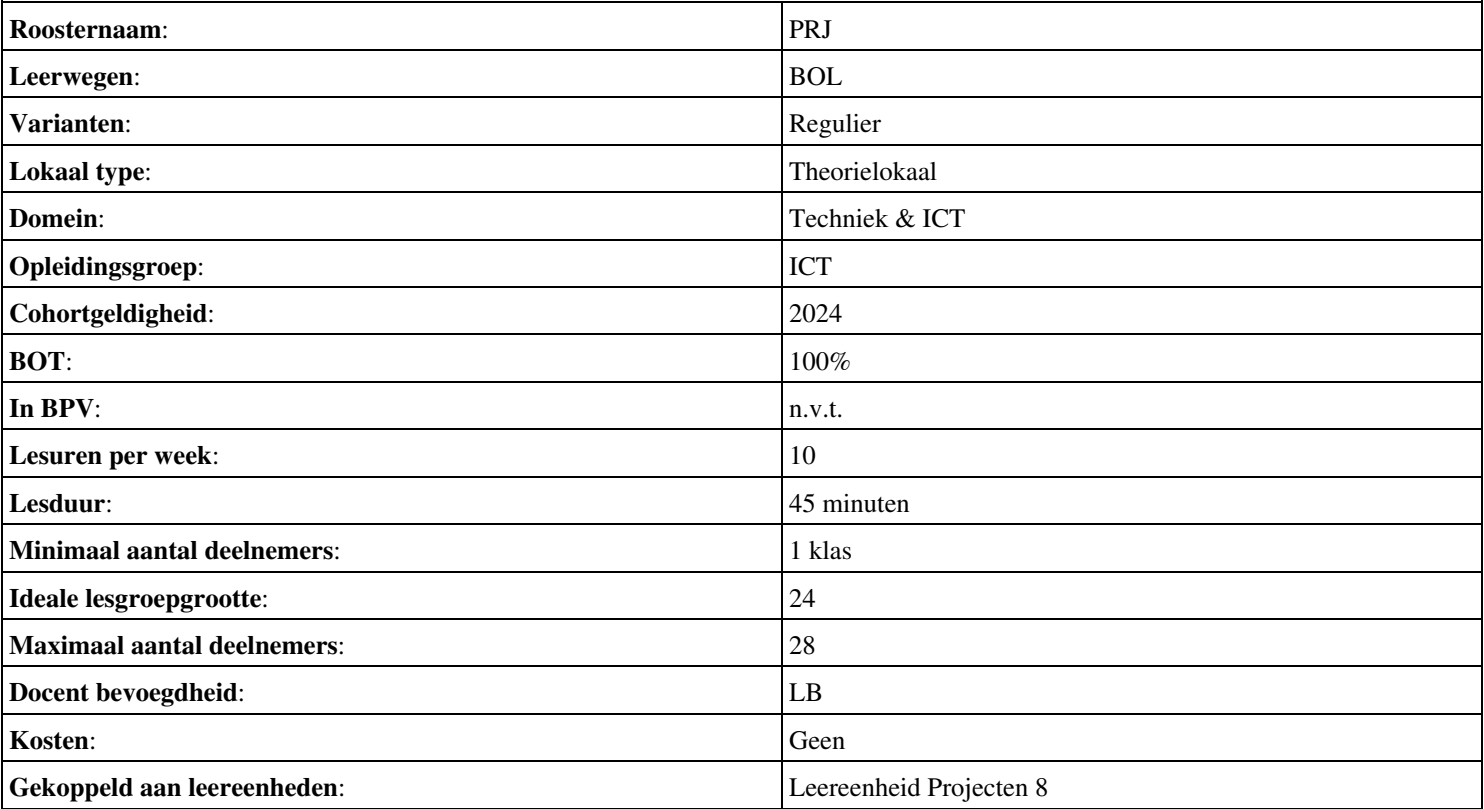

## **Beschijving (docent)**

#### **Inhoud**

Deze Authentieke Leeractiviteit (ALA) wordt gegeven in de vorm van een project, getiteld Projectwijzer 12 - Thomson hotels. De student doorloopt daarbij de volgende stappen:

- Presenteren project
- Oriënteren
- Definiëren
- Ontwerpen
- Voorbereiden
- Realiseren
- Opleveren
- Nazorgen
- Beoordeling
- Herkansing

Tijdens het project werkt de student aan de competenties funtioneren, lezen, ontwerpen, opleveren, oriënteren, presenteren, realiseren, voorbereiden.

#### **Uitvoering en begeleiding**

De leereenheid kan worden uitgevoerd gedurende één lesperiode van 10 weken. De student wordt begeleid bij het maken van de opdrachten tijdens de leereenheid. De docent is beschikbaar voor het beantwoorden van vragen en helpt de student verder indien zij er alleen niet uitkomt.

#### **Beoordeling**

Voor het evalueren van de leereenheid worden de producten van de student beoordeeld. De student dient een portfolio samen te stellen met de volgende producten:

- Terugvragen
- Go/No go
- Demonstratie
- Projectverslag; Reflectieverslag

De leereenheid is met succes afgerond als de student gemiddeld minimaal 5,5 van 10 punten behaalt op de gestelde leerdoelen en beschreven competenties.

Bij een eindcijfer van 5,5 of hoger ontvangt de student alle studiepunten. Bij een eindcijfer van minder dan 5,5 worden geen studiepunten toegekend.

### **Beschijving (student)**

# **Inhoud**

Je gaat 10 weken lang werken aan het project Projectwijzer 12 - Thomson hotels. Daarbij werk je aan de volgende opdrachten:

- Lezen projectdocumentatie
- Projectopdracht; Haalbaarheidsonderzoek; Haalbaarheidsrapport
- Opstellen plan van aanpak
- Functioneel Ontwerp; Testplan voor Acceptatie
- Technisch Ontwerp; Testplan
- Proeftuin van het netwerk; Ingevulde checklist uit het Testplan voor het netwerk; Systeemdocumentatie
- Demonstratie van het funtioneren van de proeftuin van het netwerk; Systeemdocumentatie met alle instellingen van de proeftuin; Ingevulde testrapporten; Hands-on training
- Compleet projectdossier inclusief projectevaluatie; Persoonlijk evaluatieverslag

Je werkt zelfstandig aan het project. De resultaten van je werk verzamel je in een portfolio. Tijdens het maken van de opdrachten wordt je begeleid. De docent is beschikbaar voor het beantwoorden van vragen en helpt je verder als je er alleen niet uitkomt.

### **Beoordeling**

Aan het einde van de lesperiode worden de producten in je portfolio beoordeeld. Je hebt de lesperiode met succes afgerond als de beoordeling van je portfolio minimaal een 5,5 is.

Bij een eindcijfer van 5,5 of hoger ontvang je alle studiepunten. Bij een eindcijfer van minder dan 5,5 ontvang je geen studiepunten.

#### **Benodigde faciliteiten (student)**

#### <x-middelen-lijst>

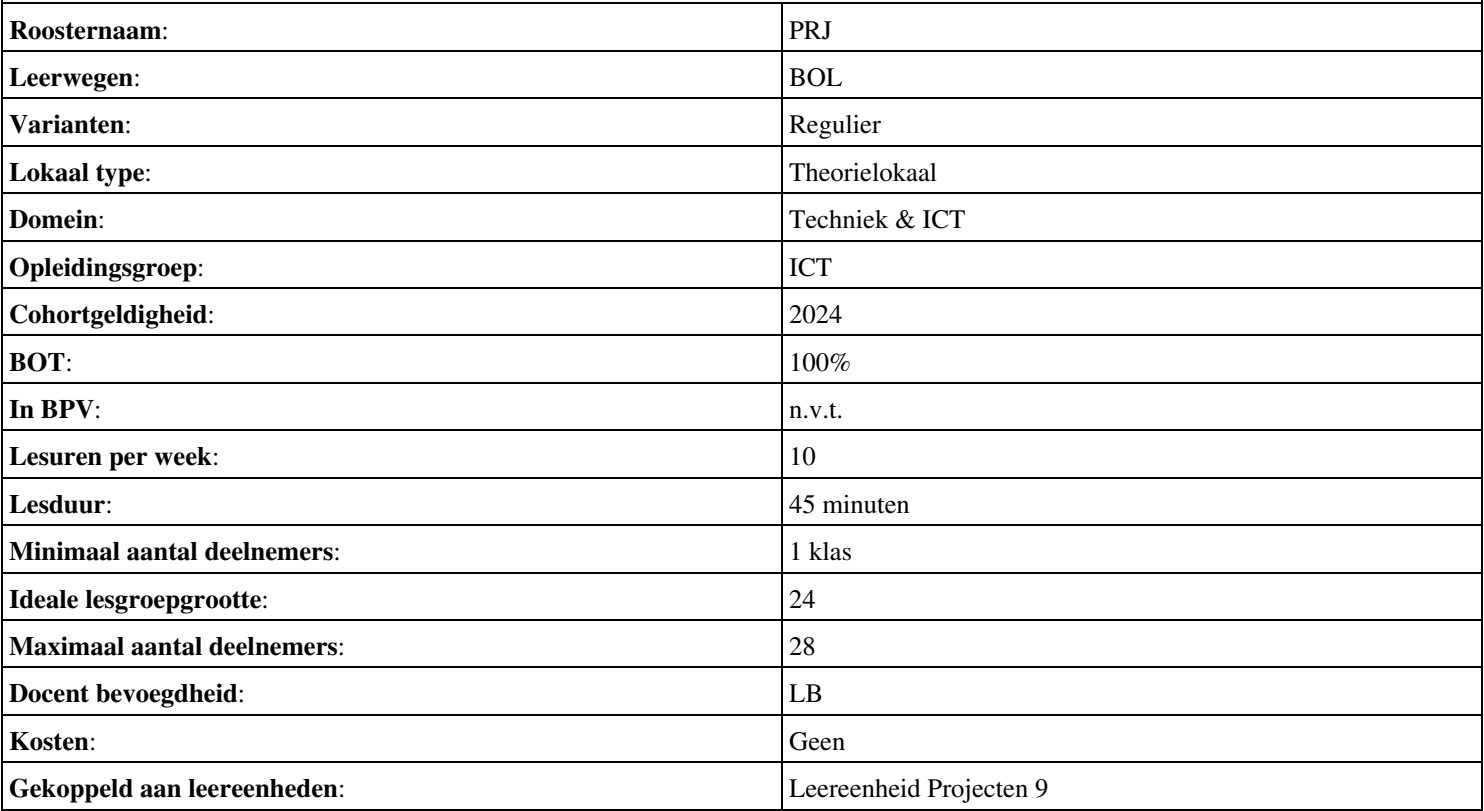

## **Beschijving (docent)**

#### **Inhoud**

Deze Authentieke Leeractiviteit (ALA) wordt gegeven in de vorm van een project, getiteld Projectwijzer 5 - Timmerfabriek Spyker. De student doorloopt daarbij de volgende stappen:

- Project start-up
- Initiatief
- Definitie
- Ontwerp
- Werkvoorbereiding
- Realisatie
- Oplevering
- Nazorg
- Beoordeling
- Herkansing

Tijdens het project werkt de student aan de competenties benoemen, documenteren, inventariseren, onderzoeken, realiseren, testen, toepassen, uitvoeren.

#### **Uitvoering en begeleiding**

De leereenheid kan worden uitgevoerd gedurende één lesperiode van 10 weken. De student wordt begeleid bij het maken van de opdrachten tijdens de leereenheid. De docent is beschikbaar voor het beantwoorden van vragen en helpt de student verder indien zij er alleen niet uitkomt.

#### **Beoordeling**

Voor het evalueren van de leereenheid worden de producten van de student beoordeeld. De student dient een portfolio samen te stellen met de volgende producten:

- SWOT; POP
- Projectvoorstel
- Projectplan
- Functioneel ontwerp
- Technisch ontwerp
- Realiseren systeem
- Acceptatie-testrapport
- Evaluatieverslag; ; Reflectieverslag (individueel)

De leereenheid is met succes afgerond als de student gemiddeld minimaal 5,5 van 10 punten behaalt op de gestelde leerdoelen en beschreven competenties.

Bij een eindcijfer van 5,5 of hoger ontvangt de student alle studiepunten. Bij een eindcijfer van minder dan 5,5 worden geen studiepunten toegekend.

# **Beschijving (student)**

#### **Inhoud**

Je gaat 10 weken lang werken aan het project Projectwijzer 5 - Timmerfabriek Spyker. Daarbij werk je aan de volgende opdrachten:

- Opstellen SWOT; Opstellen POP
- Doorlezen project-start-up; Doorlezen gegevens; Onderzoeken haalbaarheid; Opstellen projectvoorstel
- Opstellen plan van aanpak; Opstellen tijdsplanning
- Inventarisatie eisen en wensen; Benoemen functionaliteiten; Ontwerp netwerk en systemen; Opstellen functioneel ontwerp
- Opstellen technisch ontwerp; Opstellen testplan
- Bouw netwerk en systemen; Uitvoeren tests; Bijhouden project- en systeemdocumentatie

Onderwijsproduct Projecten 10 (Projectwijzer 5 - Timmerfabriek Spyker) 26

- Oplevering netwerk en systemen; Uitvoeren acceptatietests
- Evaluatie; Reflectie

Je werkt zelfstandig aan het project. De resultaten van je werk verzamel je in een portfolio. Tijdens het maken van de opdrachten wordt je begeleid. De docent is beschikbaar voor het beantwoorden van vragen en helpt je verder als je er alleen niet uitkomt.

#### **Beoordeling**

Aan het einde van de lesperiode worden de producten in je portfolio beoordeeld. Je hebt de lesperiode met succes afgerond als de beoordeling van je portfolio minimaal een 5,5 is.

Bij een eindcijfer van 5,5 of hoger ontvang je alle studiepunten. Bij een eindcijfer van minder dan 5,5 ontvang je geen studiepunten.

#### **Benodigde faciliteiten (student)**

#### <x-middelen-lijst>

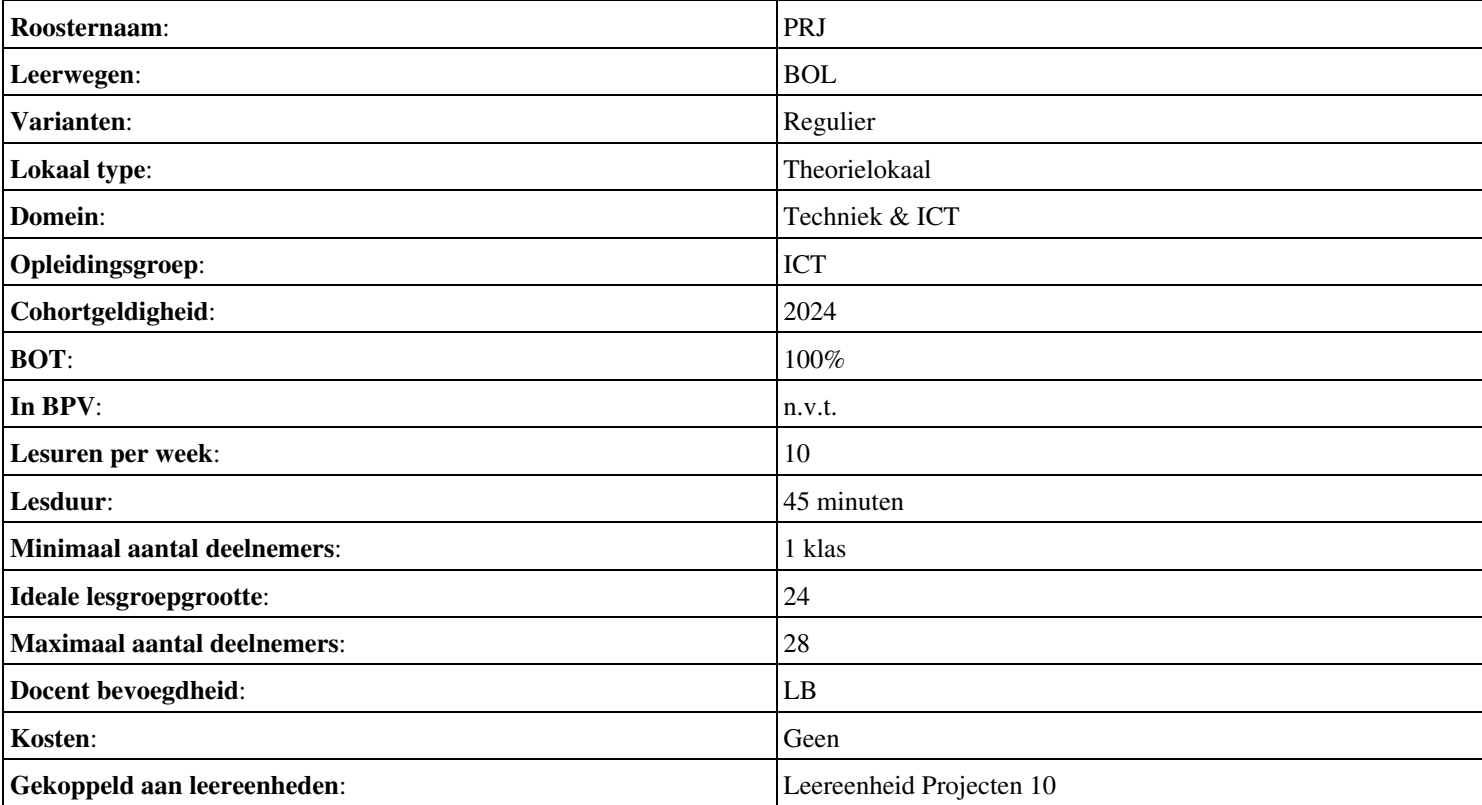